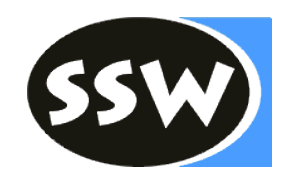

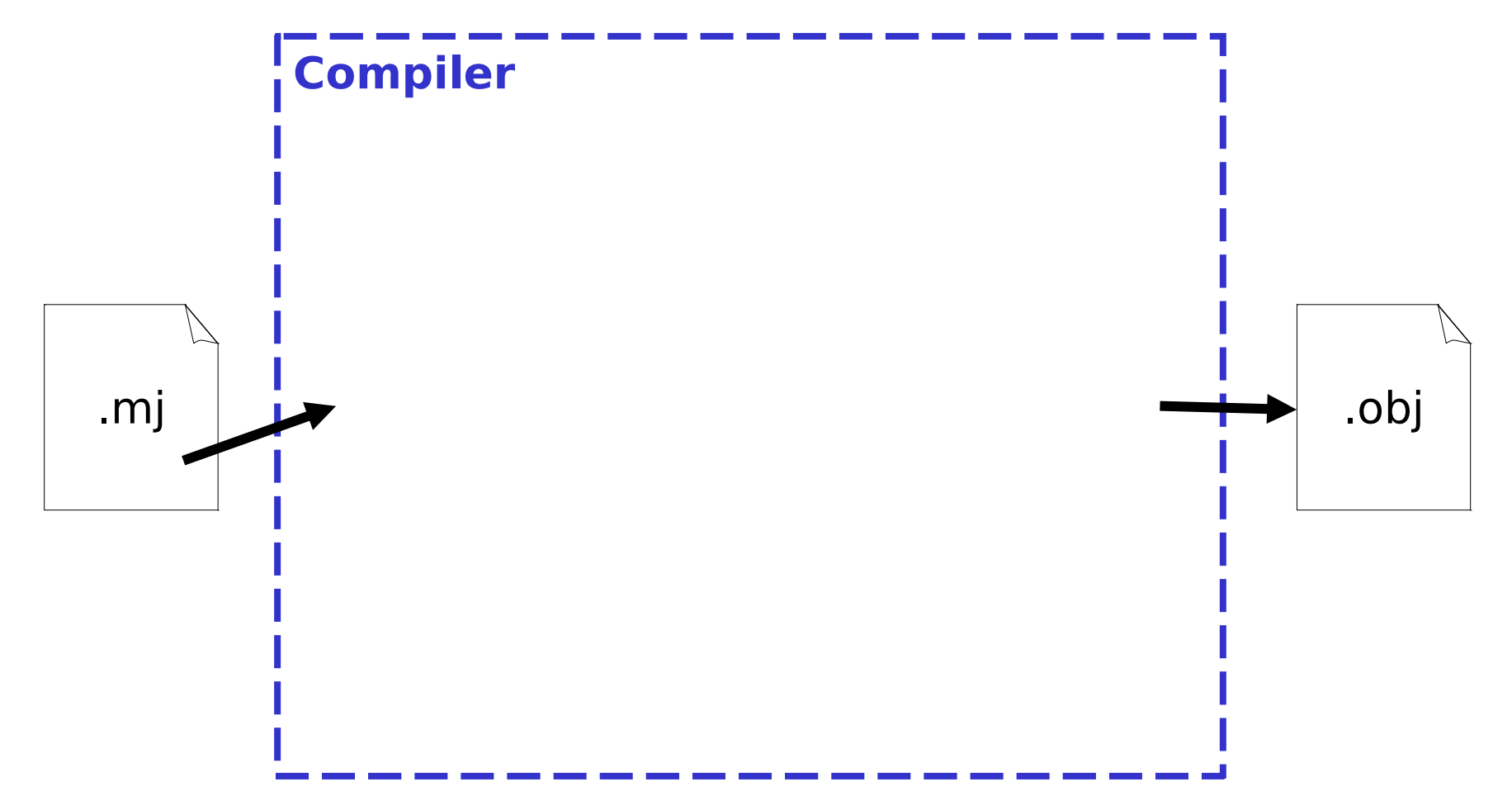

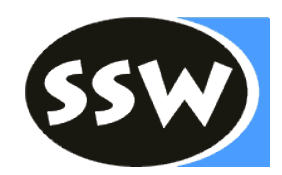

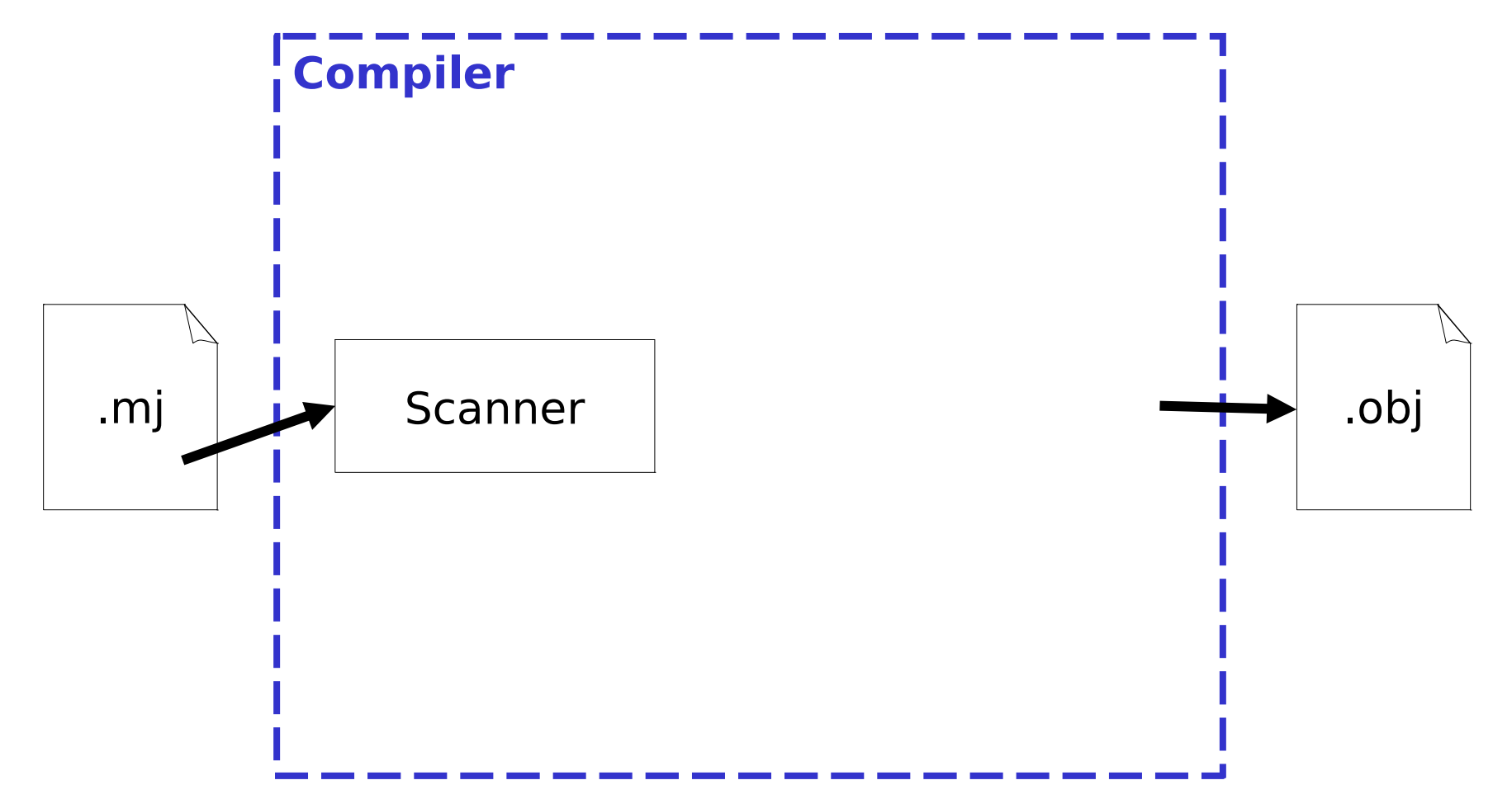

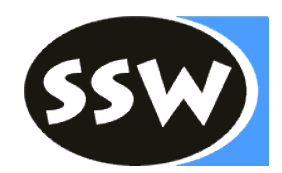

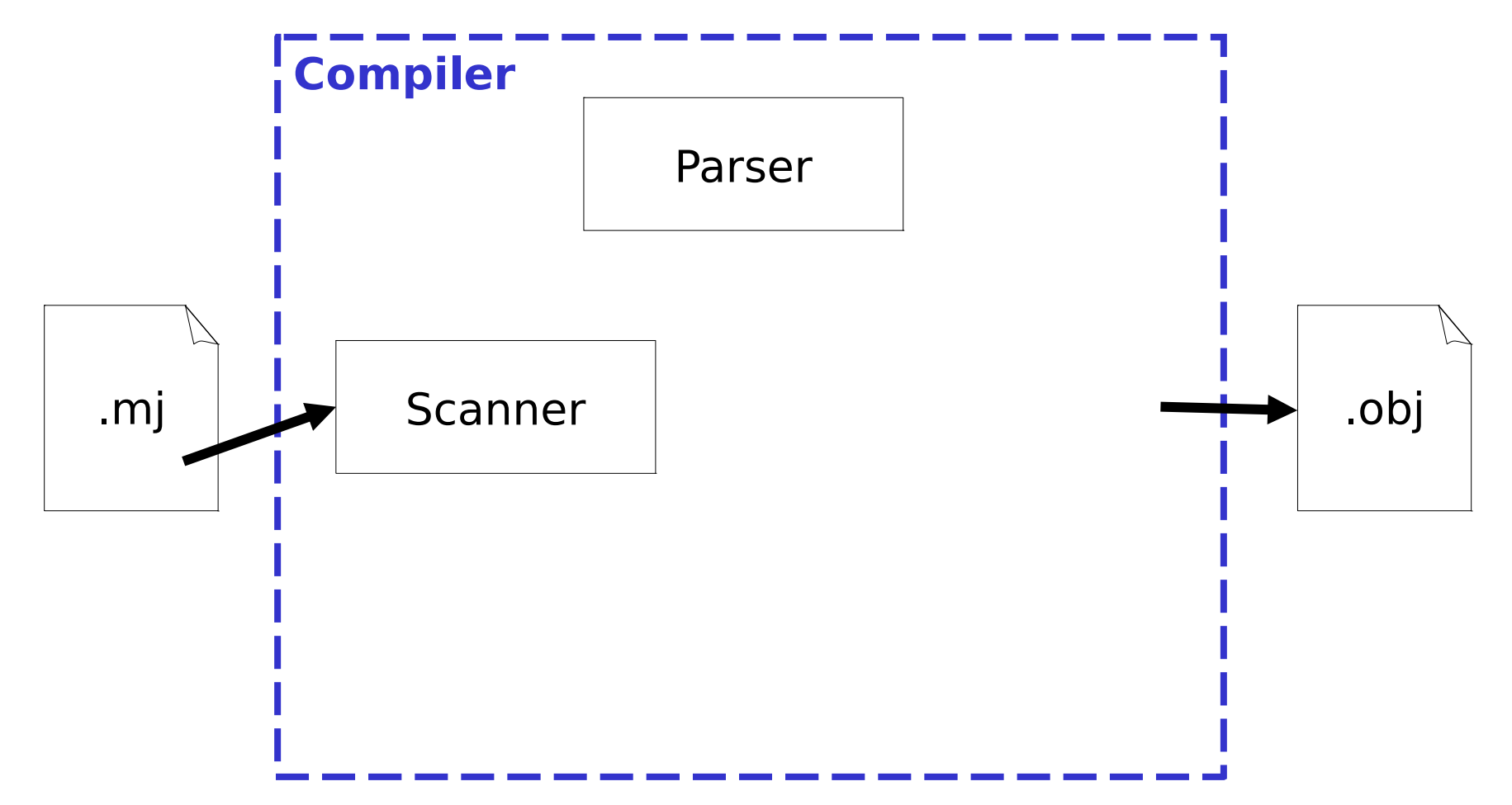

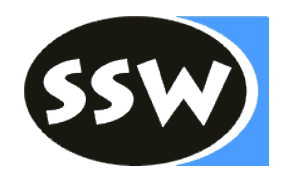

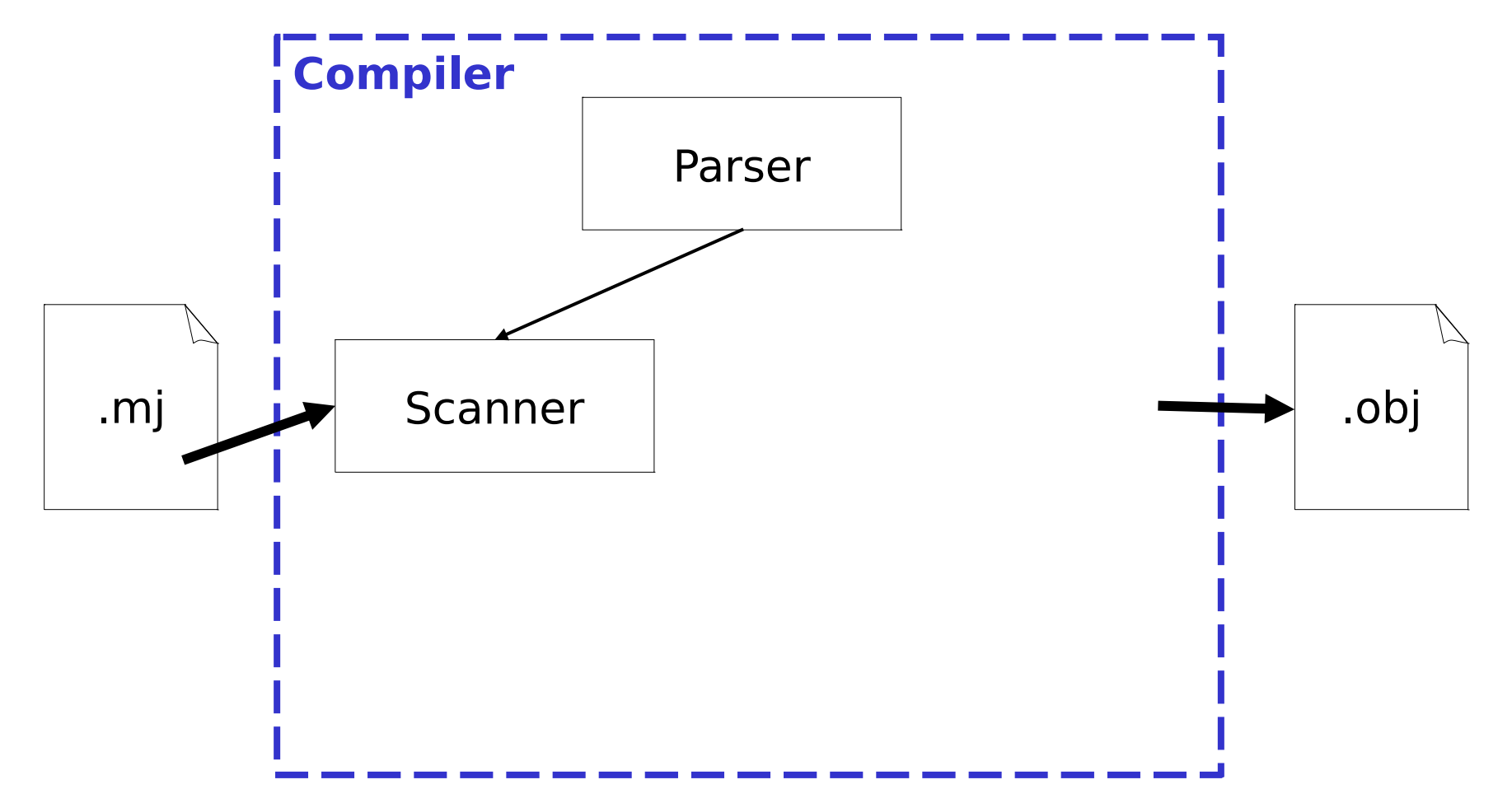

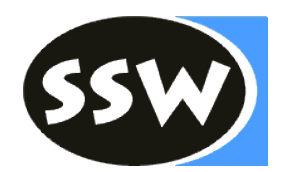

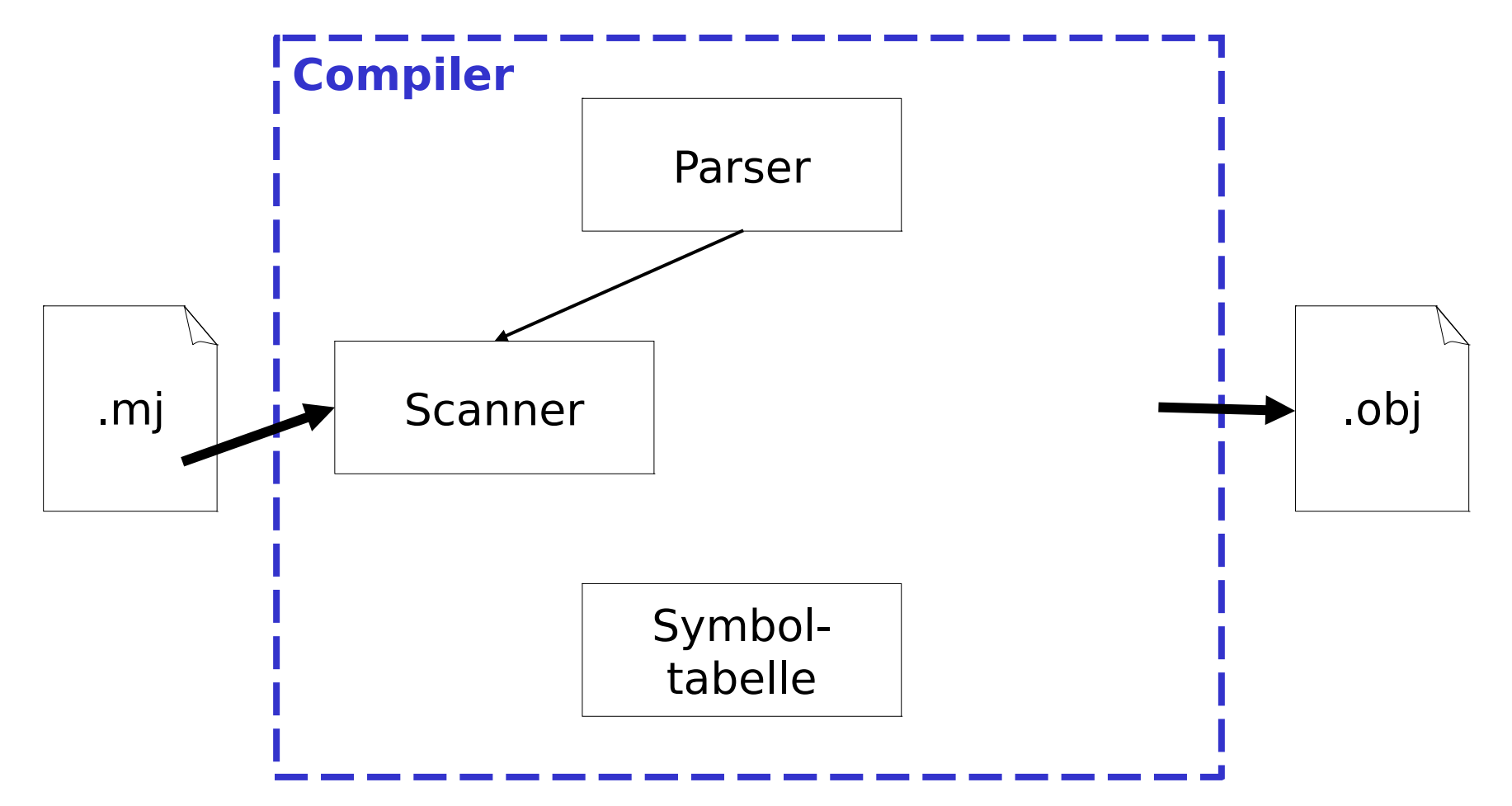

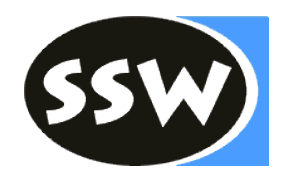

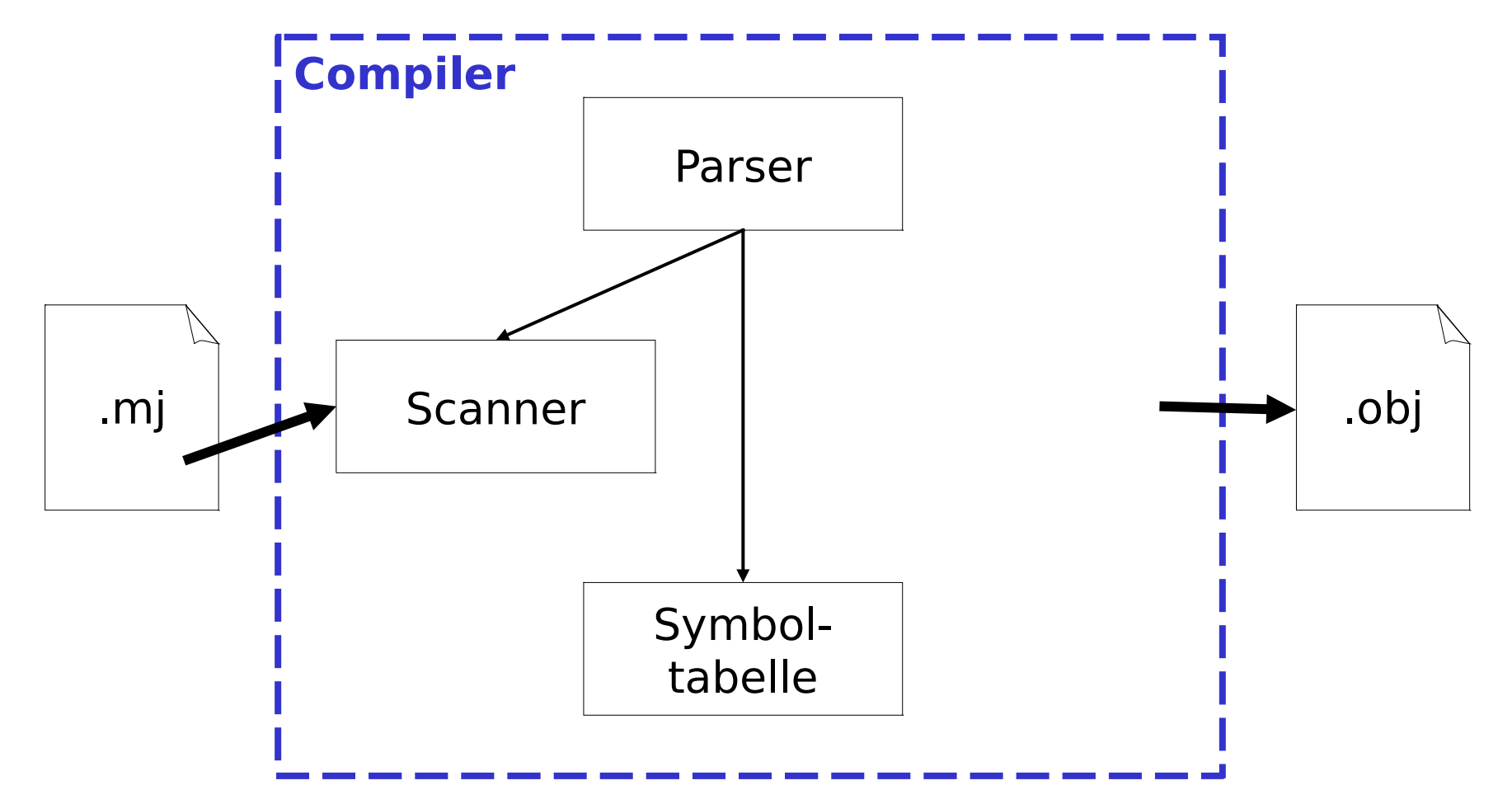

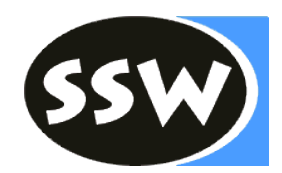

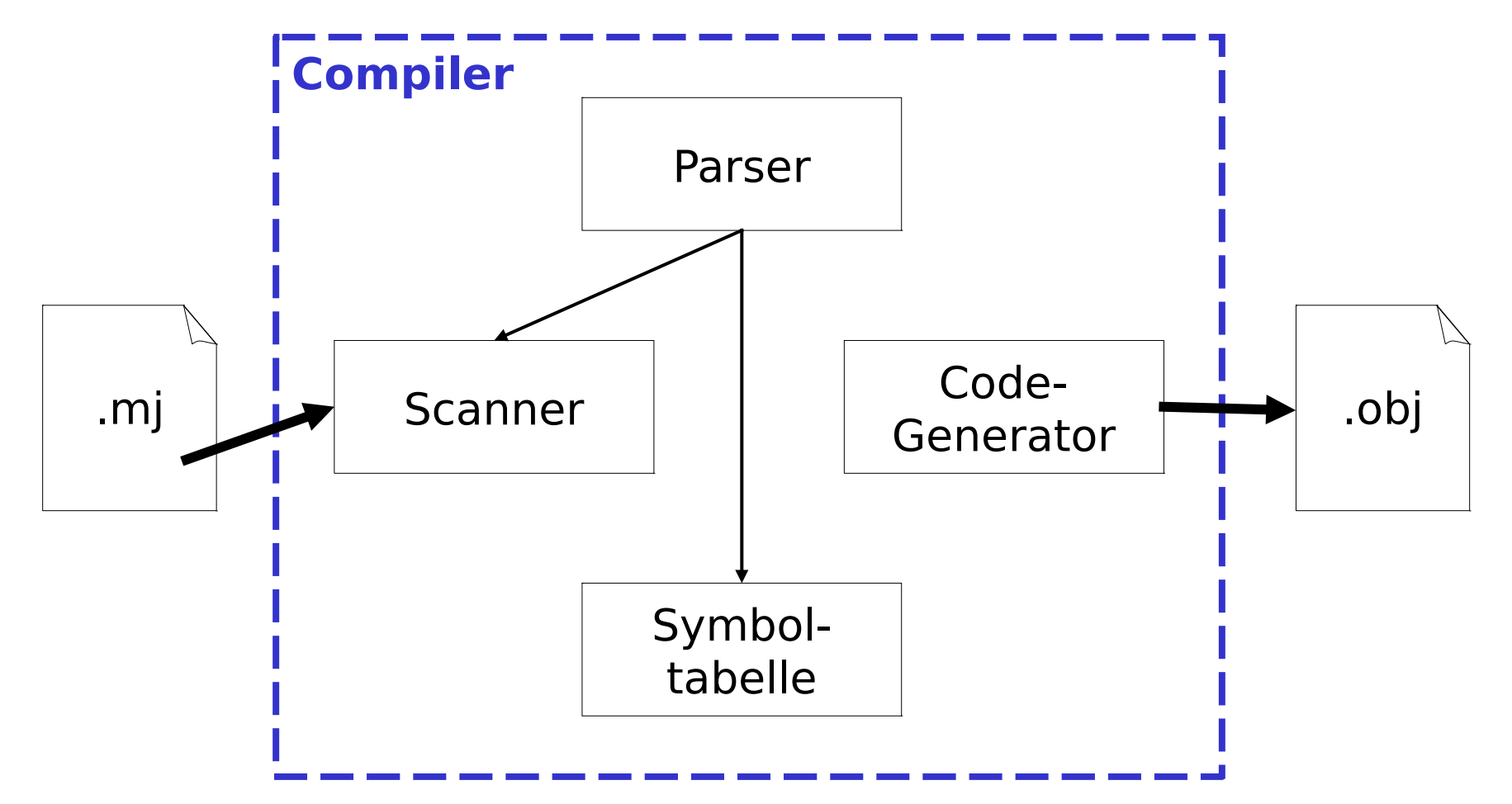

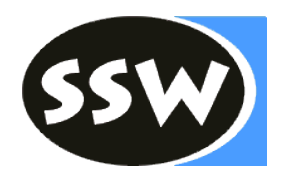

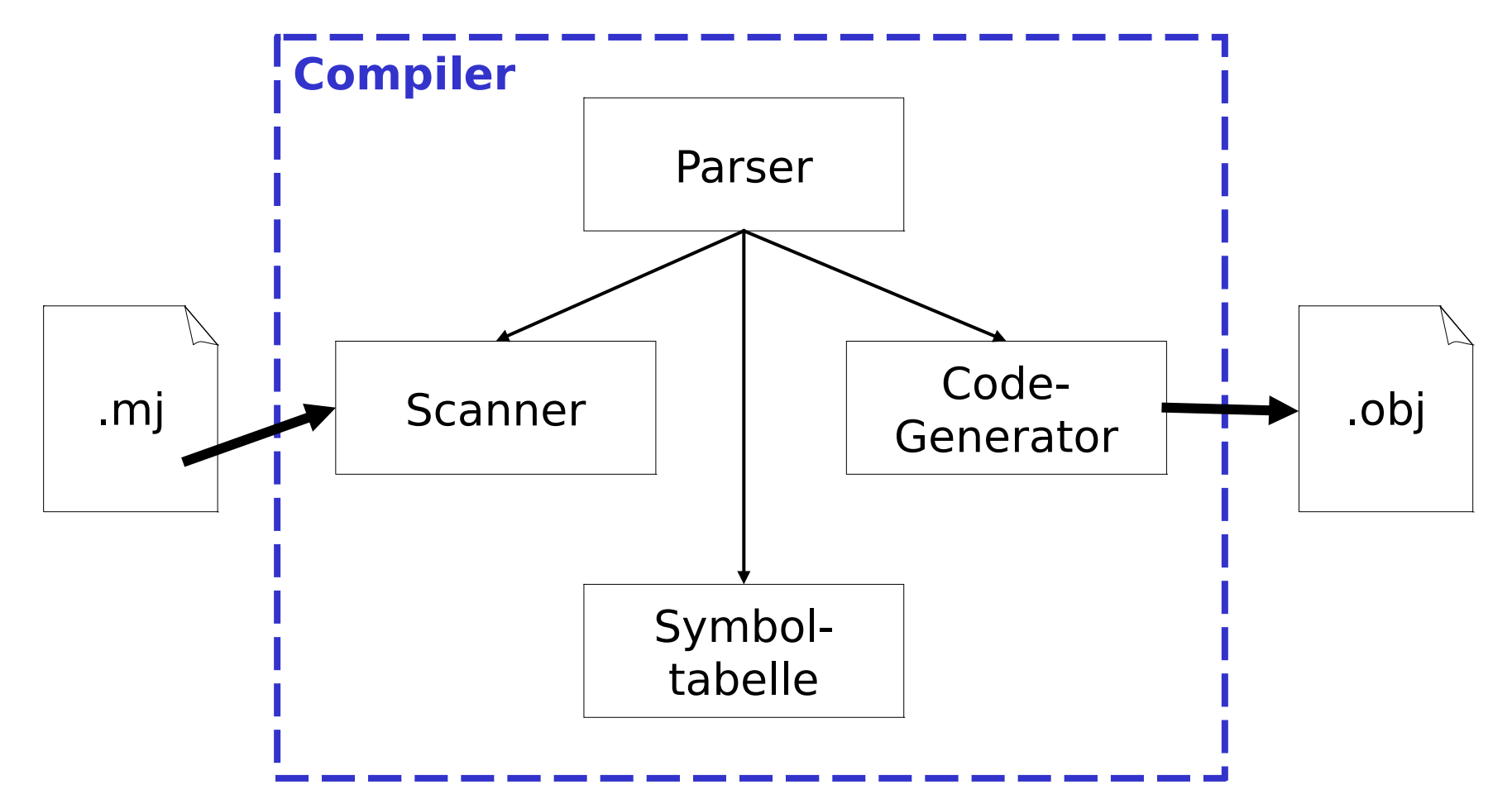

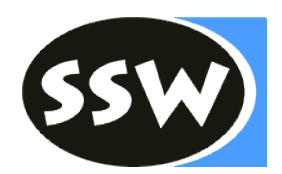

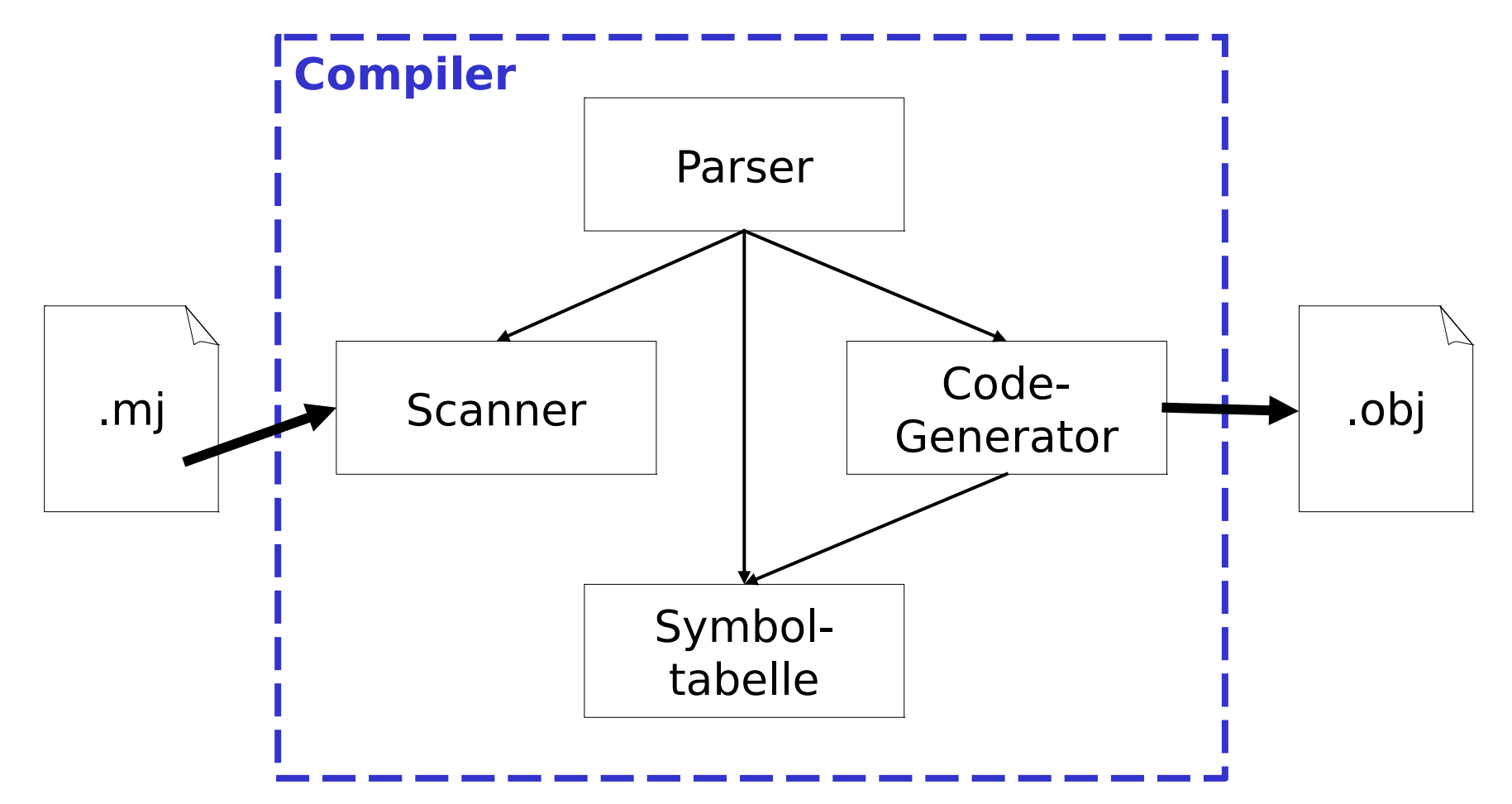

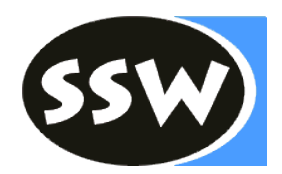

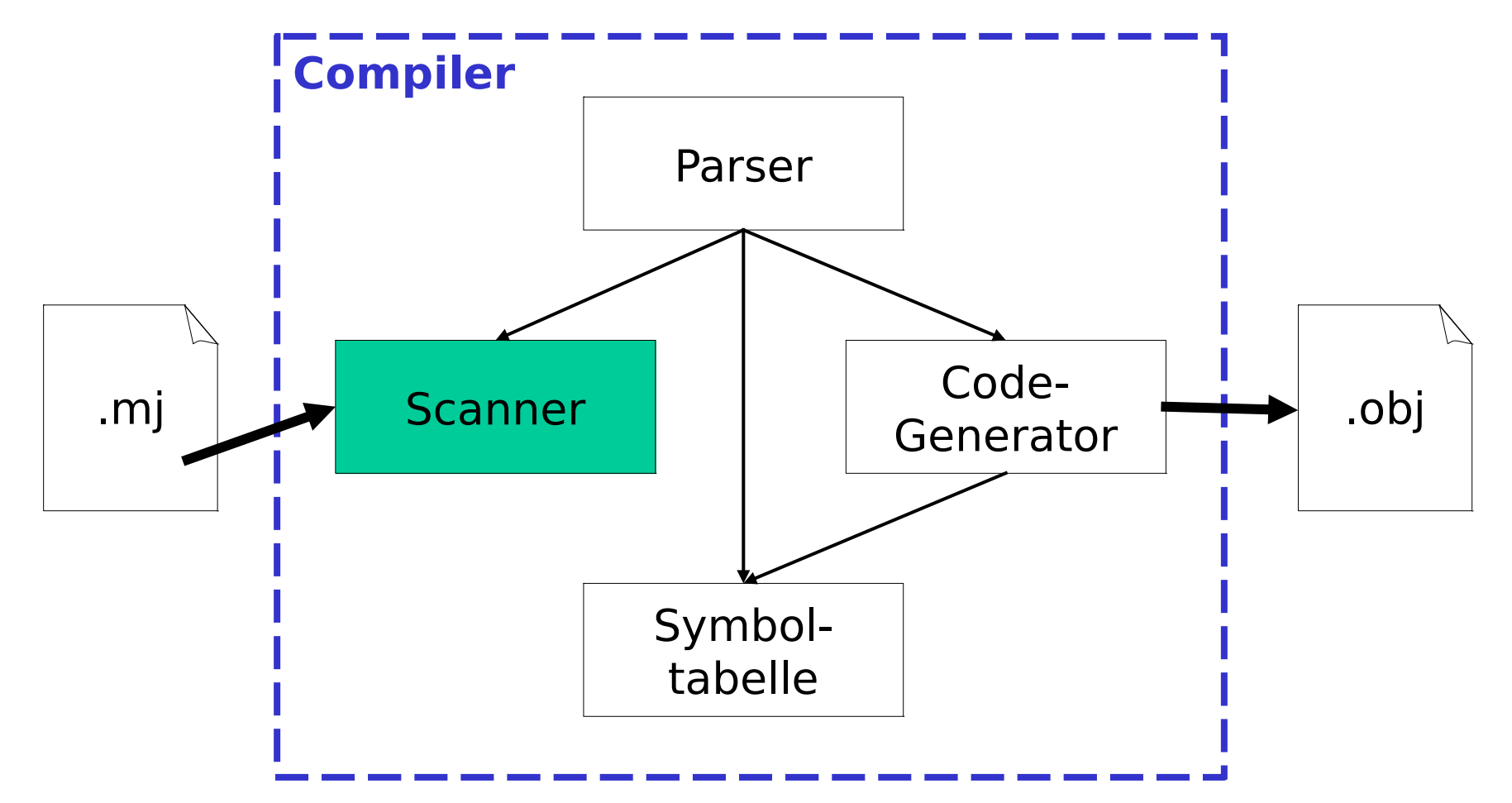

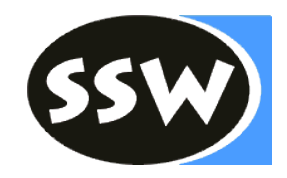

Expr = Term  $\{$  "+" Term  $\}$ . Term = Factor  $\{$  "\*" Factor  $\}$ .  $Factor = ident$ .

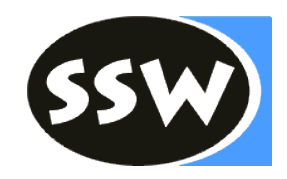

```
Expr = Term \{ "+" Term \}.
Term = Factor \{ "*" Factor \}.
Factor = ident.
```
erlaube Kommentare an beliebiger Stelle

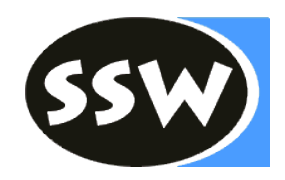

Expr = Term  $\{$  "+" Term  $\}$ . Term = Factor  $\{$  "\*" Factor  $\}$ .  $Factor = ident$ .

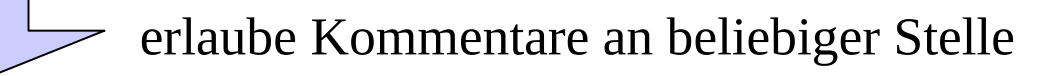

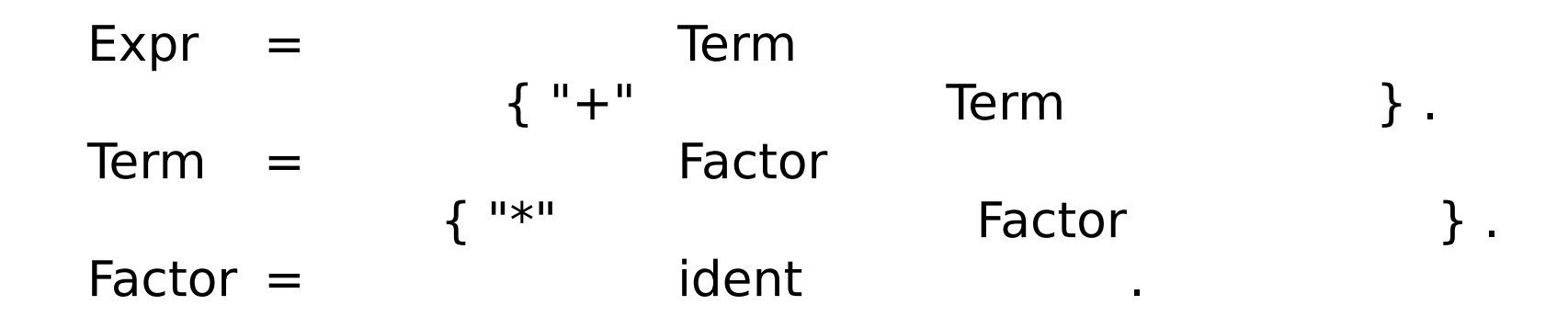

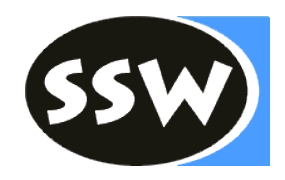

Expr = Term  $\{$  "+" Term  $\}$ . Term = Factor  $\{$  "\*" Factor  $\}$ .  $Factor = ident$ .

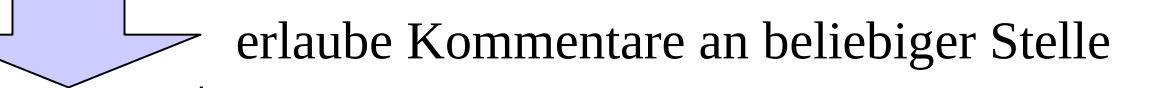

Expr = {Comment} Term {Comment}

\n
$$
\{ " + "{Comment} \}
$$
 Term {Comment}

\nTerm = {Comment} Factor {Comment}

\n
$$
\{ " * " {Comment} \}
$$
 Factor {Comment}

\nFactor = {Comment} ident {Comment}

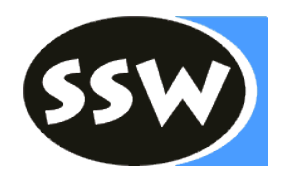

Expr = Term  $\{$  "+" Term  $\}$ . Term  $=$  Factor  $\{$  "\*" Factor  $\}$ .  $Factor = ident$ .

**. . .**

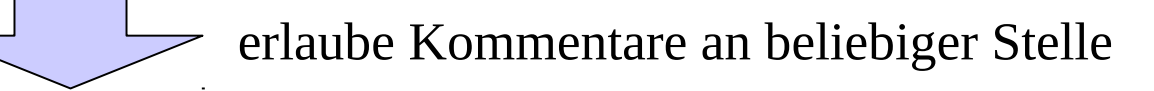

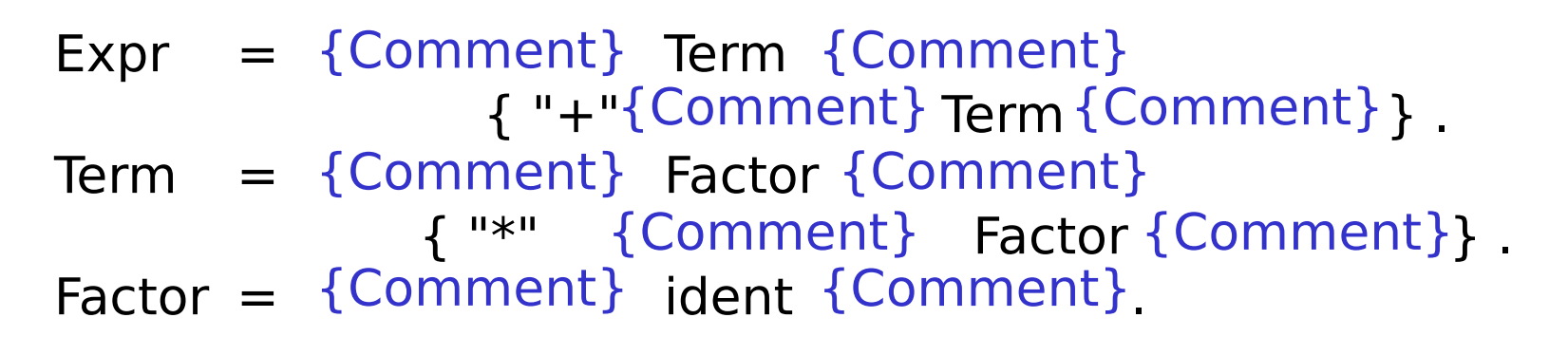

erlaube Whitespace an beliebiger Stelle

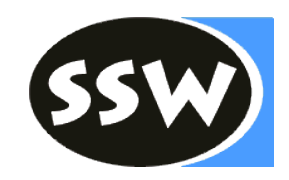

- Package ssw.mj
	- Token.java: Terminalsymbole
	- Hilfsklassen für Fehlermeldungen, Virtuelle Machine
- Package ssw.mj.symtab
	- Obj.java, Scope.java: Verwaltung der Symboltabelle
- Package ssw.mj.codegen
	- Code-Generator
- Package ssw.mj.impl
	- ScannerImpl.java: Übung 2
	- ParserImpl.java: Übung 3 und alle weiteren Übungen
	- TabImpl.java: Übung 4
	- StructImpl.java: Übung 5
	- CodeImpl.java: Übung 5-6
	- LabelImpl.java: Übung 6

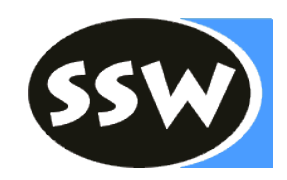

- Strukturelle Unterschiede zur Vorlesung
	- Implementierung im **ssw.mj.impl** Package
	- **Objekt-Felder:** Vereinfacht JUnit-Testfälle
	- **Enumerationen:** Typsicherheit bei Konstanten
- Diese Struktur muss beibehalten werden
	- Keine zusätzlichen Klassen nötig
	- Klassen außerhalb des ssw.mj.impl Package gleich lassen

# Fehlermeldungen

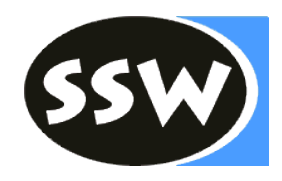

- Klasse **Errors** sammelt alle Fehlermeldungen void **error**(int line, int col, Message msg, Object... msgParams);
- Fehlermeldungen sind in Errors.Message definiert
	- Der error-Methode wird die Meldung übergeben
	- Manche Fehlermeldungen benötigen Parameter
		- Zusätzliche Parameter der error-Methode
	- Meldungstexte sind in der Enumeration definiert
- Hilfsmethode im Scanner (später auch im Parser) void **error**(Token t, Message msg, Object... msgParams);
	- Übernimmt die Fehlerposition aus dem angegebenen Token
	- (Muss später in ParserImpl überschrieben werden)

#### Klasse Scanner + Token

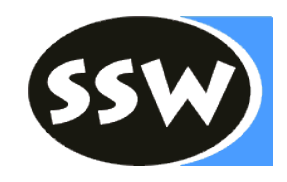

```
class Scanner {
   public Scanner(Reader r);
   public Token next(); 
}
```
#### class **Token** {

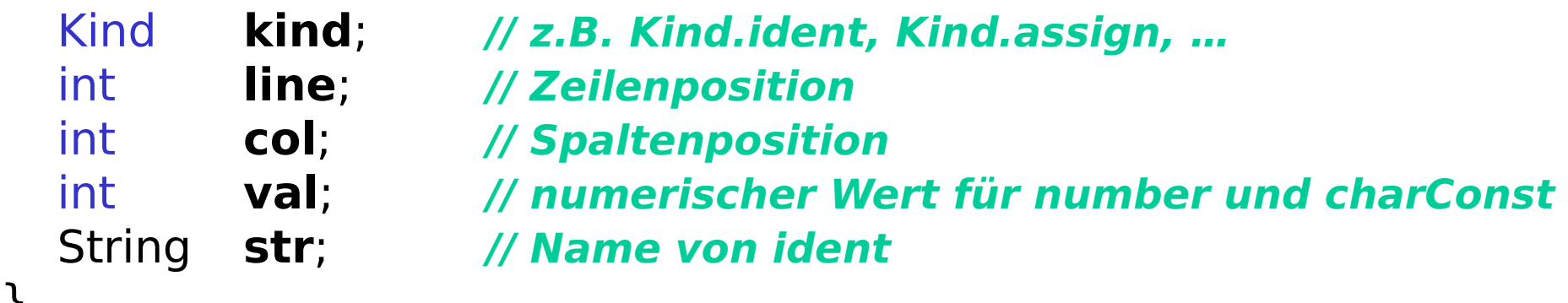

- Scanner wird (ab der 3. Übung) vom Parser aufgerufen
	- Jeder Aufruf von next() liefert das nächste Token
	- Scanner wartet, bis er aufgerufen wird

}

# Aufgaben des Scanners

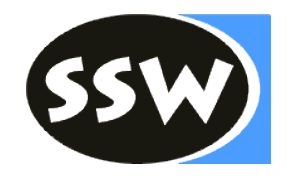

- Erkennen von Terminalsymbolen
- Überlesen unbedeutender Zeichen (Blanks, Tabs, Zeilenumbrüche, ...)
- Überlesen von Kommentaren
- Erkennen von:
	- Namen
	- Schlüsselwörtern
	- Zahlen
	- Zeichenkonstanten
- Bilden von Terminalklassen (ident, number, ...) int, char, null, chr, ord, len sind *keine* Schlüsselwörter, nur vordeklarierte Namen ( $\rightarrow$  Erkennung als ident)
- Erkennen des Dateiendes
- Melden lexikalischer Fehler (Zahlenformat, ungültige Zeichen, ...)
- Einstellen der Token-Attribute (Symbolart, Position, Wert, ...)

### ScannerImpl.next() (1)

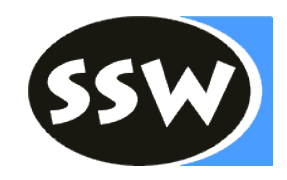

```
public Token next() {
   while (Character.isWhitespace(ch)) {
     nextCh(); // skip white space
   }
```

```
Token t = new Token(none, line, col);
```

```
 switch (ch) {
   //----- identifier or keyword
   case 'a': case 'b': ... case 'z': 
   case 'A': case 'B': ... case 'Z':
      readName(t); // distinguish between identifier and keyword
      break;
   //----- number
   case '0': ... case '9':
      readNumber(t);
      break;
   . . .
```
#### ScannerImpl.next() (2) . . .

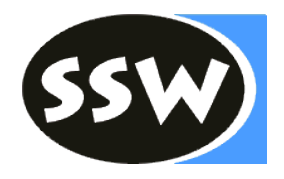

```
 //----- simple tokens
  case ';': t.kind = semicolon; nextCh(); break;
  case EOF: t.kind = eof: /* no nextCh() */ break;
   //----- compound tokens
  case '=':
      nextCh();
     if (ch == '=') { t.kind = eql; nextCh(); }
     else \{ t.kind = assign; \} break;
   case '/': 
      nextCh();
     if (ch == \ast) { skipComment(t); t = next(); \ast recursion \ast/ }
      else { . . . } break;
   default: 
     error(t, INVALID CHAR, ch); nextCh();
      break;
 }
 return t;
```
}

# Hilfsmethoden

- void **nextCh**()
	- Liest das nächste Eingabezeichen und speichert es im Feld ch oder EOF beim Dateiende
	- Erkennt Zeilenumbrüche: LF und CR LF
	- Führt die Position in den Feldern line und col mit
- void **readName**(Token t)
	- Liest einen Bezeichner
	- $-$  Erkennt Schlüsselwörter (HashMap String  $\rightarrow$  Token.Kind)
- void **readNumber**(Token t)
	- Liest eine Zahl
- void **readCharConst**(Token t)
	- Liest eine Zeichenkonstante
- void **skipComment**(Token t)
	- Überliest geschachtelte Kommentare
	- ch enthält anschließend das Zeichen nach dem Kommentar

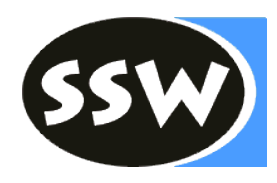

#### Zahlen-Konstanten

- Gültige Zahlen
	- Positive Zahlen: 123
		- Ein Token: *number*
	- Negative Zahlen: -123
		- Zwei Tokens: *minus* und *number*
	- Buchstaben: 123abc
		- Zwei Tokens: *number* und *ident*
	- Identifier: abc123
		- Ein Token: *ident*
- Fehlerhafte Zahlen
	- Zu große Zahlen: 2147483648 error(t, BIG\_NUM, str);
	- Spezialfall: -2147483648 error(t, BIG\_NUM, str);

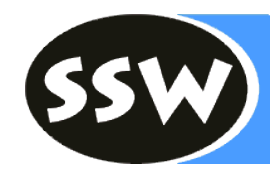

#### Zeichen-Konstanten

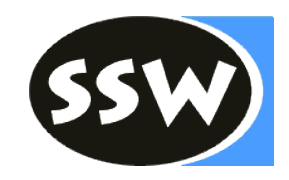

- Gültige Zeichen-Konstanten
	- Zeichen: 'A'
	- Escape-Sequenzen: '\r', '\n', '\'' und '\\'
- Fehlerhafte Zeichen-Konstanten
	- Kein Zeichen: '' error(t, EMPTY\_CHARCONST);
	- Fehlendes Ende: 'A error(t, MISSING\_QUOTE);
	- Escape-Sequenzen: '\A' error(t, UNDEFINED\_ESCAPE, ch);
	- Zeilenumbruch: '¶ error(t, ILLEGAL\_LINE\_END);

#### Kommentare

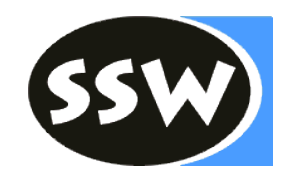

- Nur Block-Kommentare
	- Scanner ignoriert alles zwischen /\* und \*/
	- Kommentare können auch geschachtelt sein
		- $/* a + b$  \*/  $c$  \*/
	- Methode skipComment() muss daher die Schachtelungstiefe mitführen
- Fehlerhafte Kommentare
	- Fehlendes Ende: /\* ohne \*/ error(t, EOF\_IN\_COMMENT);

#### MicroJava

- eine einzige Quellcode-Datei
- Hauptmethode void main(): kein Rückgabewert, keine Parameter
- Typen: int (4 Byte), char (1 Byte, ASCII)
- globale und lokale Variablen, globale Konstanten
- eindimensionale Arrays
- Records (sehen aus wie innere Klassen)
- Parameterübergabe *call-by-value* (Objektparameter sind aber Referenzen)
- Ein-/Ausgabe mit Hilfe der *read* und *print*-Anweisung
- eingebaute Methoden ord(), chr(), len() und Konstante null
- keine Packages oder Importanweisungen
- kein GC oder delete (Objekte bleiben übrig who cares  $\odot$ )
- nur while-Schleife
- keine Ausnahmebehandlung (*exception handling*)
- keine Zeiger
- 

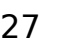

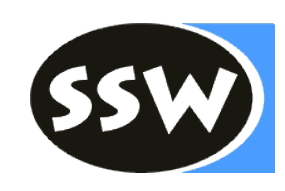

#### UE 2: Lexikalische Analyse (Scanner)

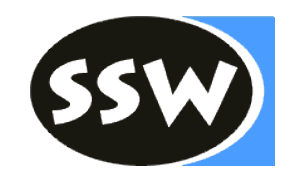

- Angabe
	- svn://ssw.jku.at/201xW/UB/k<MatrNr>/trunk/
	- svn://ssw.jku.at/201xW/UB/k<MatrNr>/tests/
	- Klassengerüst
	- JUnit-Testfälle
- Abgabe
	- svn://ssw.jku.at/201xW/UB/k<MatrNr>/branches/UE2